## **CORNELL NOTES – COMPUTER PROGRAMMING & GAME DESIGN I**

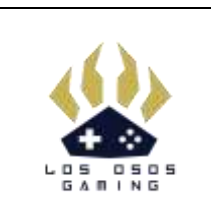

*Topic/Objective: Level 6: Scripting Control Flow*

*Name:*

*Class/Period:*

*Date:*

*Level Objective:*

*How to take data that has been collected (through variables and arrays) and to do something with it including through the use of loops, conditional statements, and SWITCH statements.*

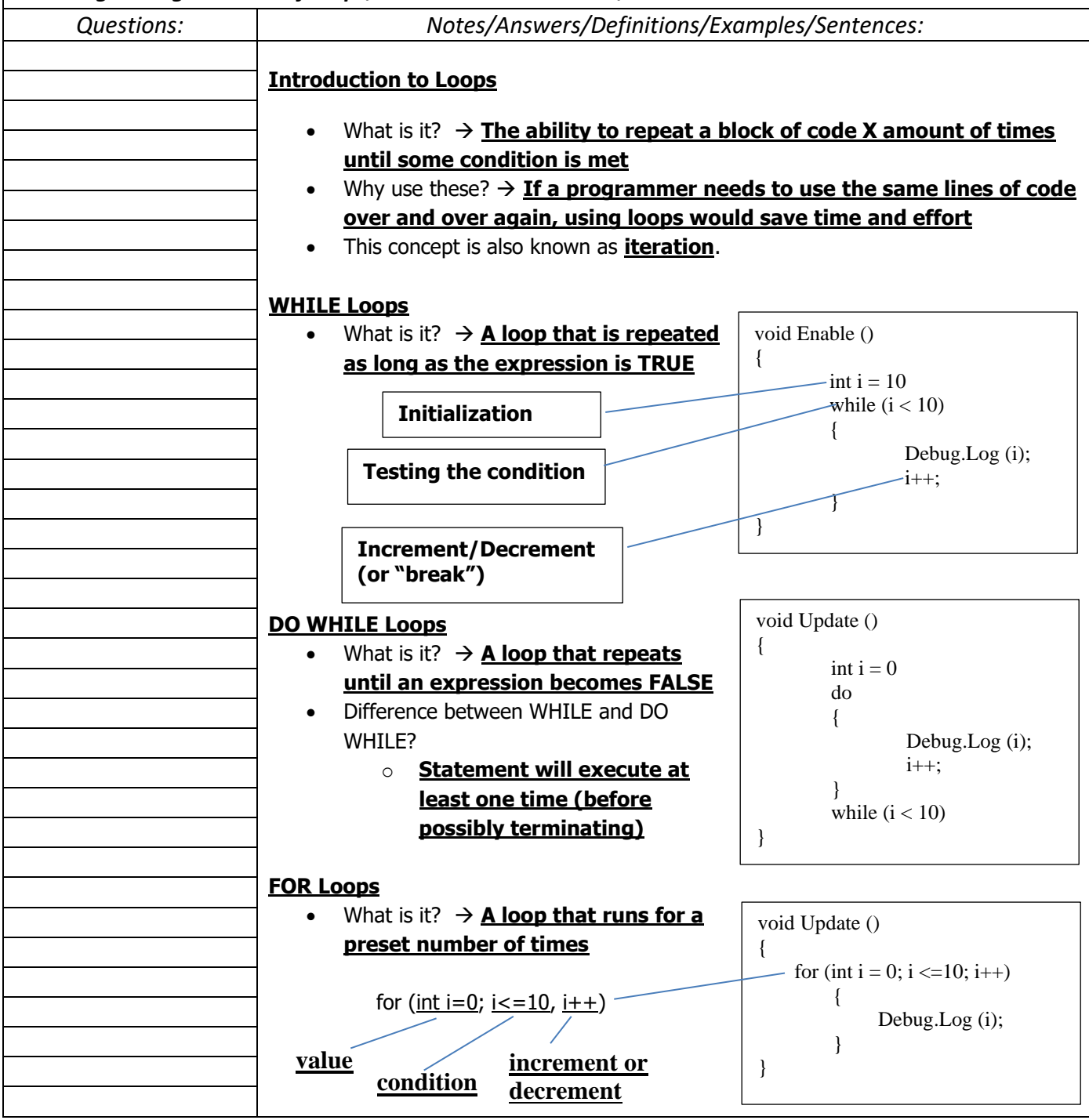

## **CORNELL NOTES – COMPUTER PROGRAMMING & GAME DESIGN I**

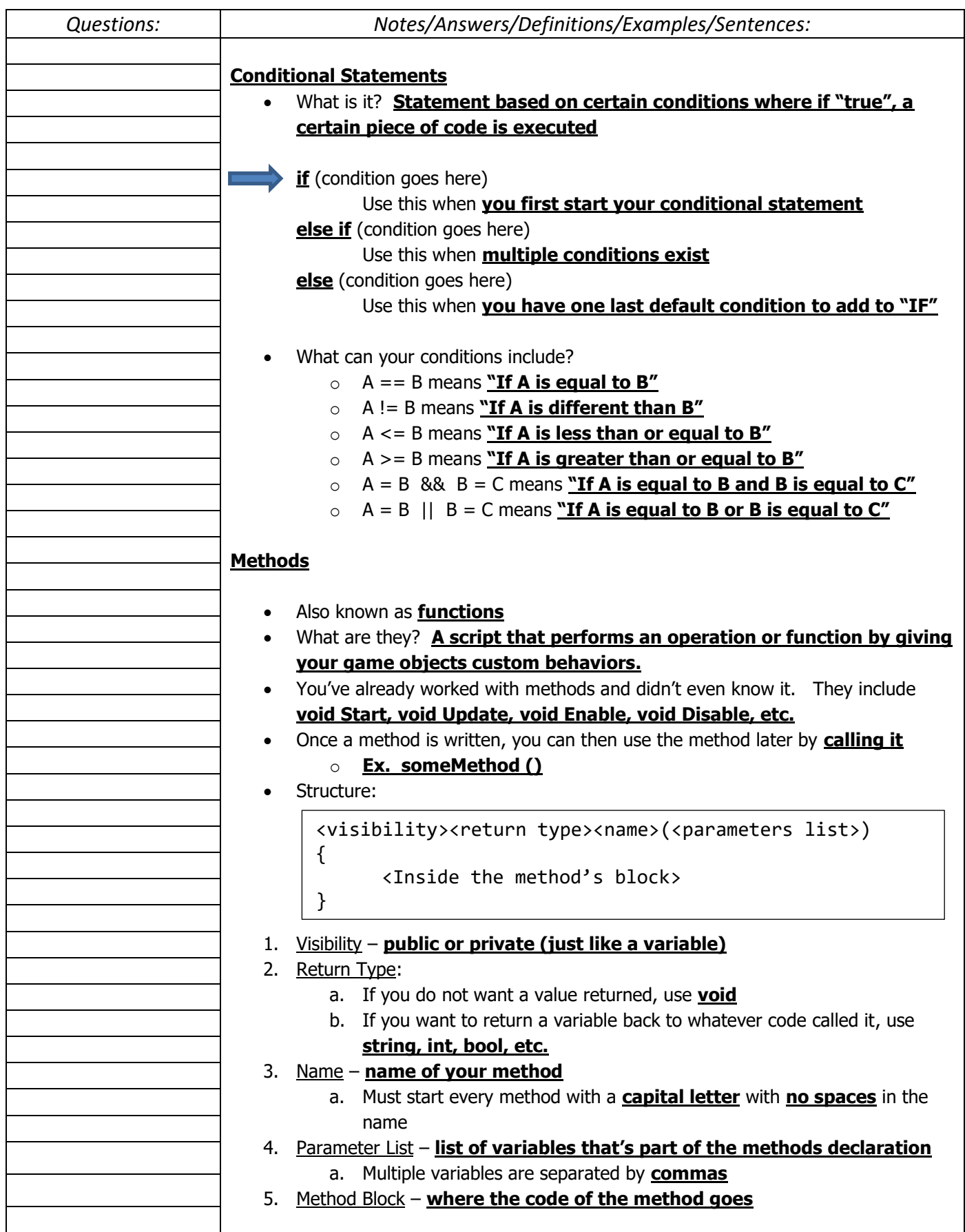